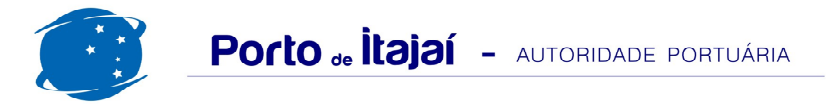

## **TERMINAL BARRA DO RIO - DEZEMBRO - 2015**

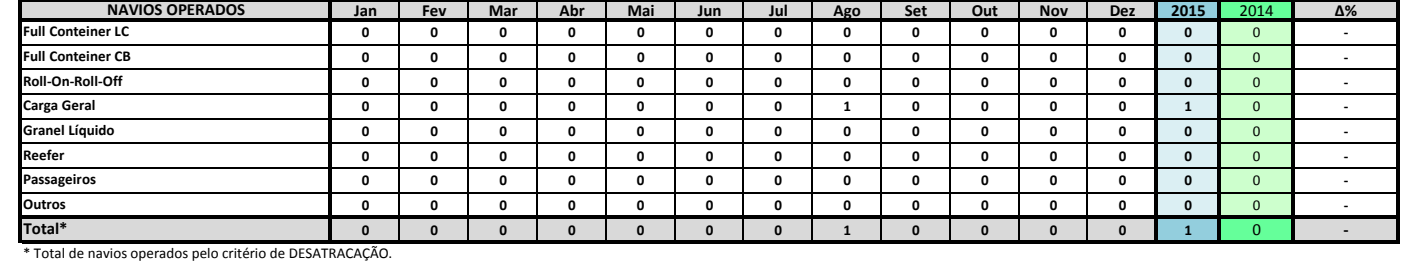

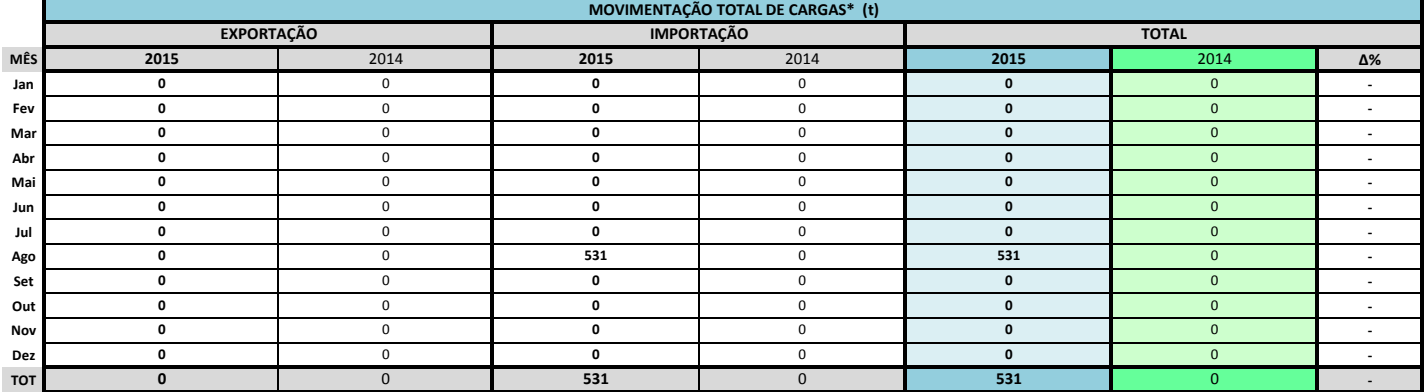

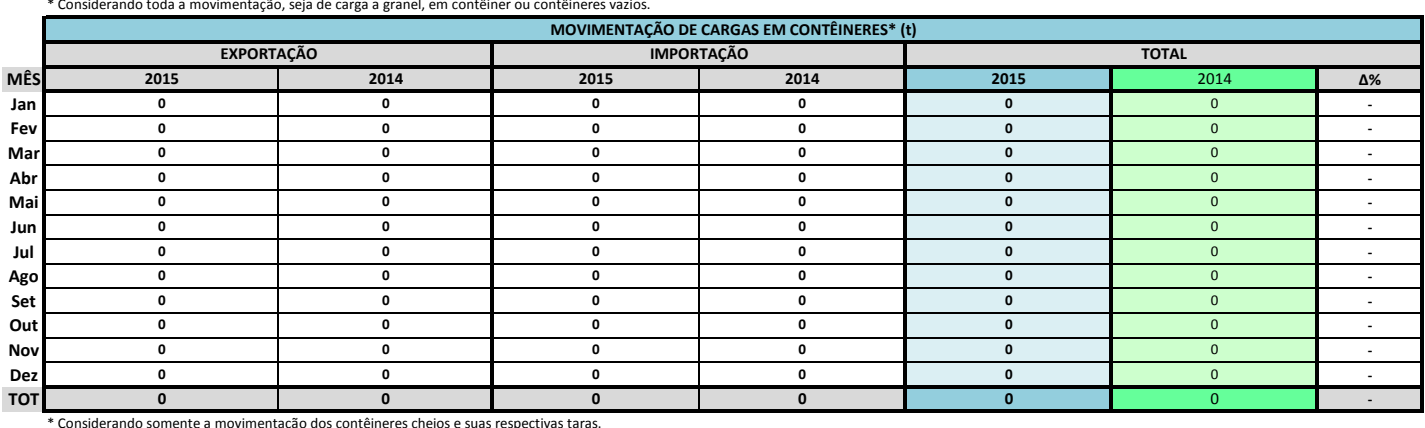

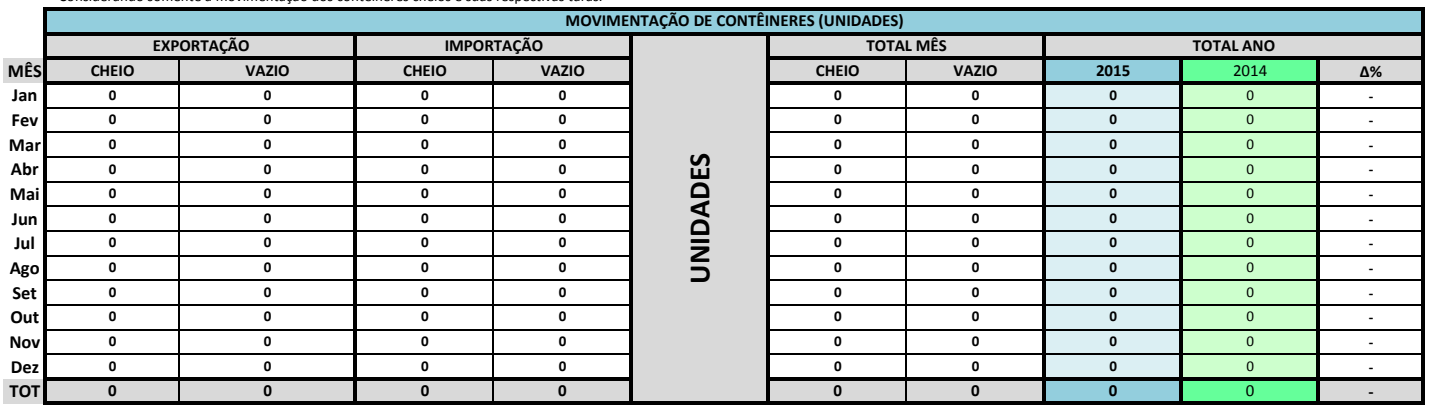

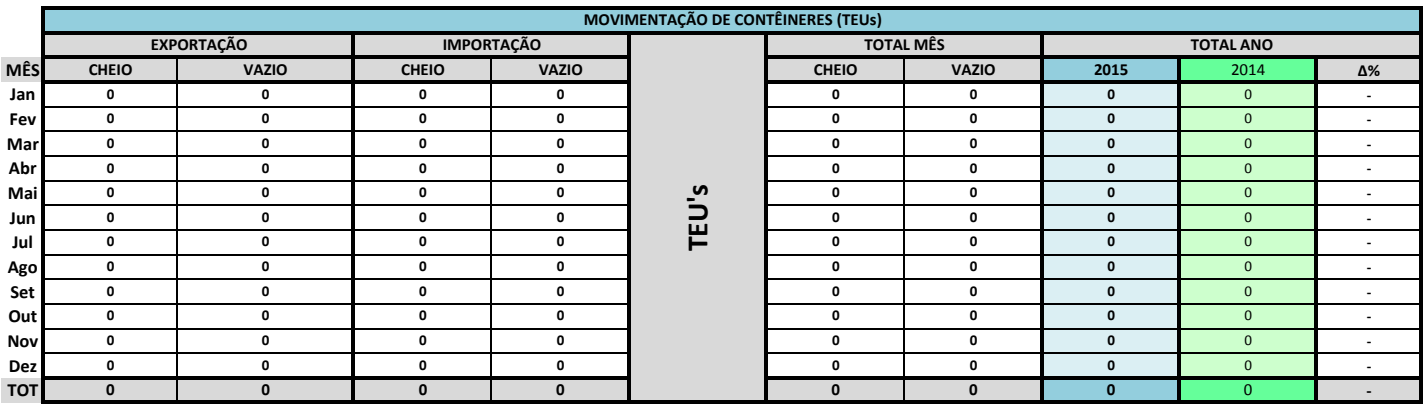

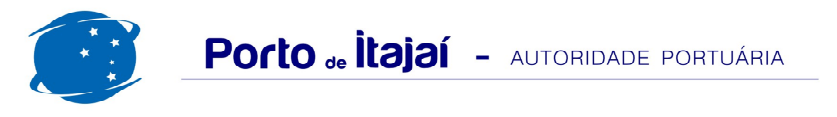

## TERMINAL BARRA DO RIO - DEZEMBRO - 2015

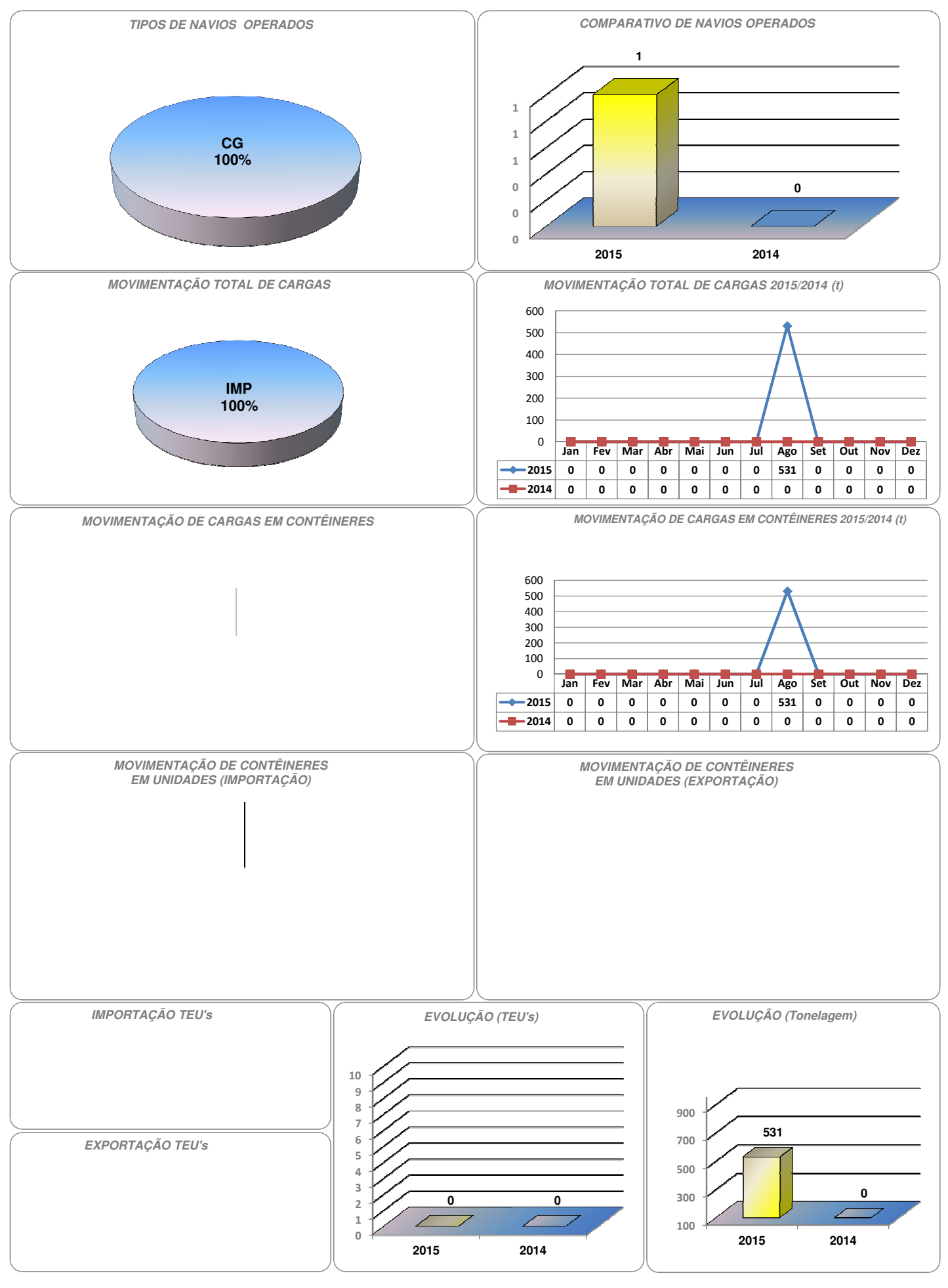